## $<isual C++ $>>$$

 $<<$ Visual C++ $>$ 

- 13 ISBN 9787505353770
- 10 ISBN 7505353772

出版时间:1999

PDF

## http://www.tushu007.com

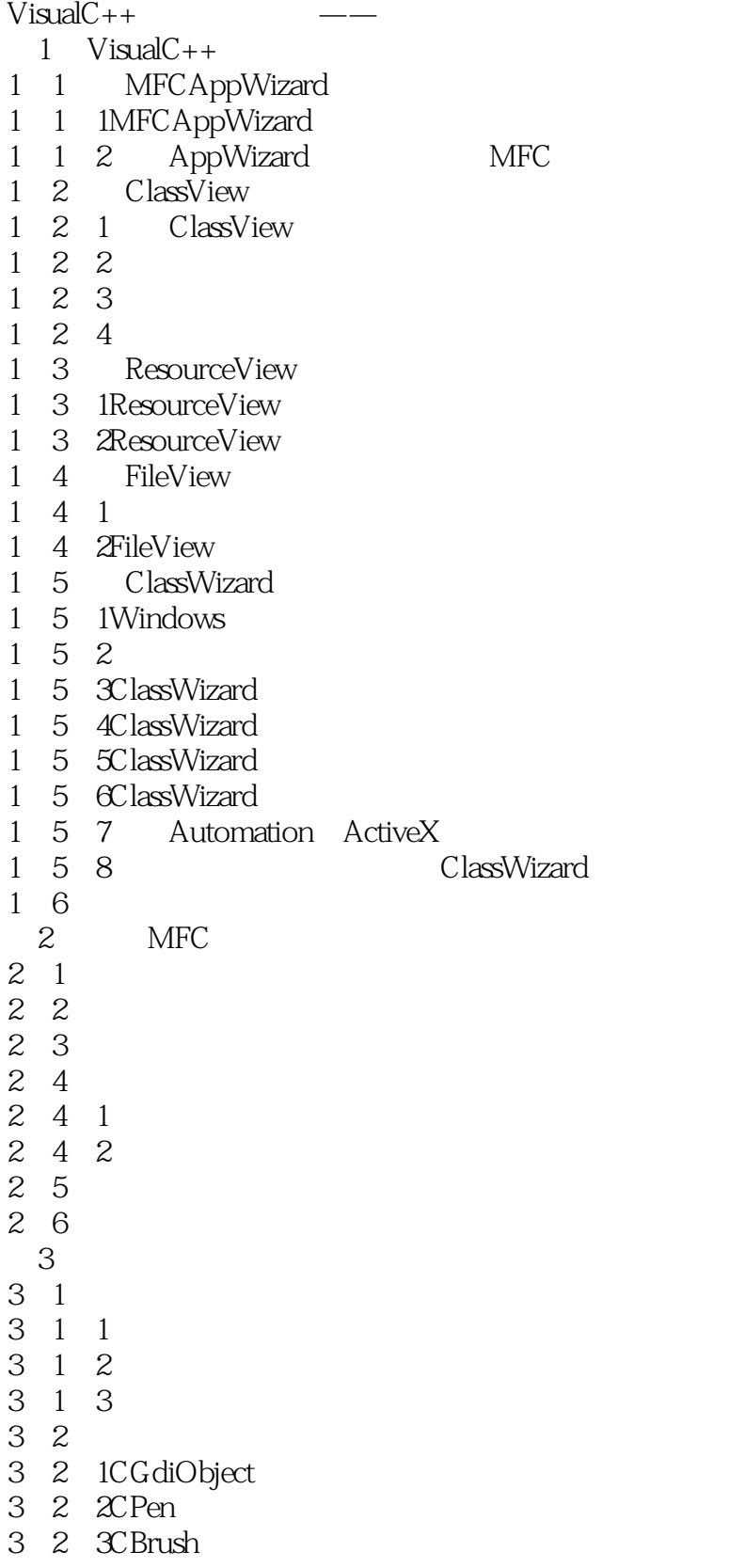

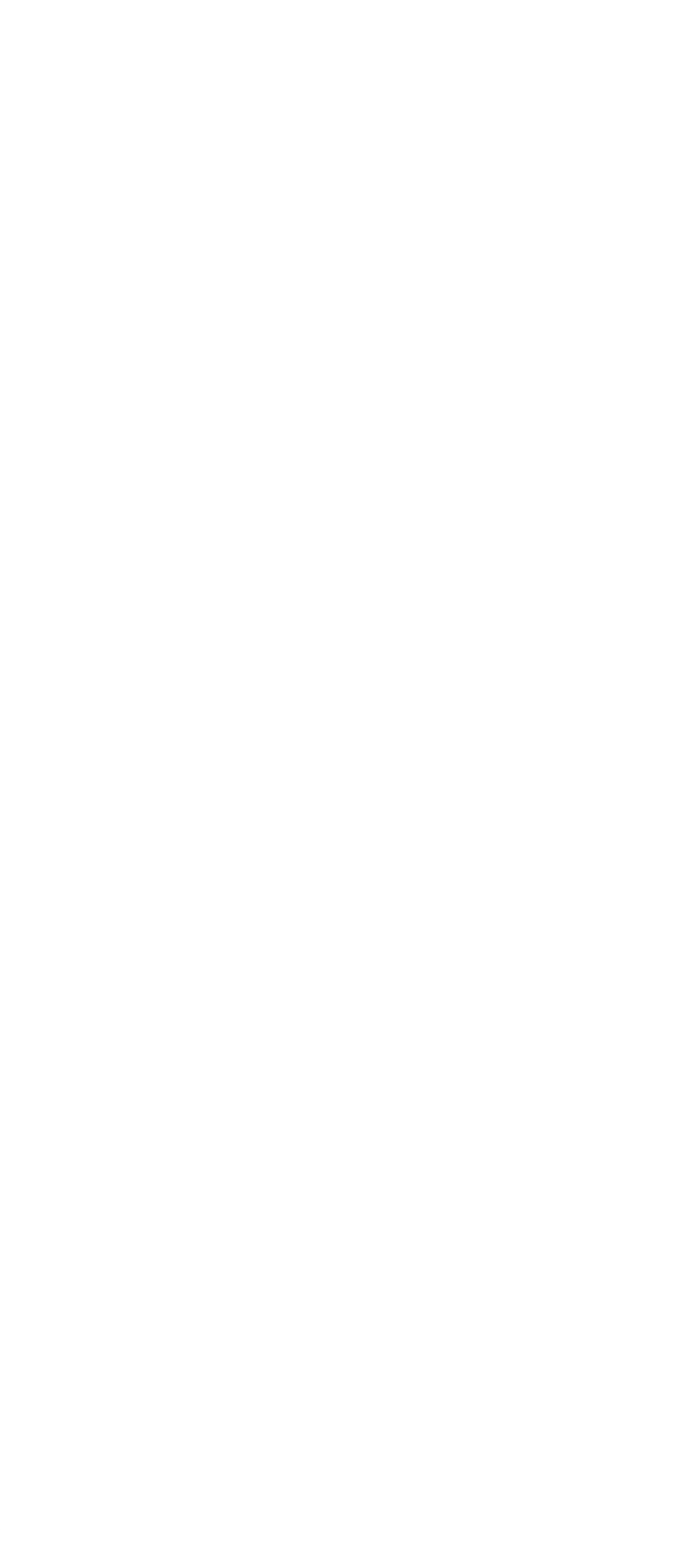

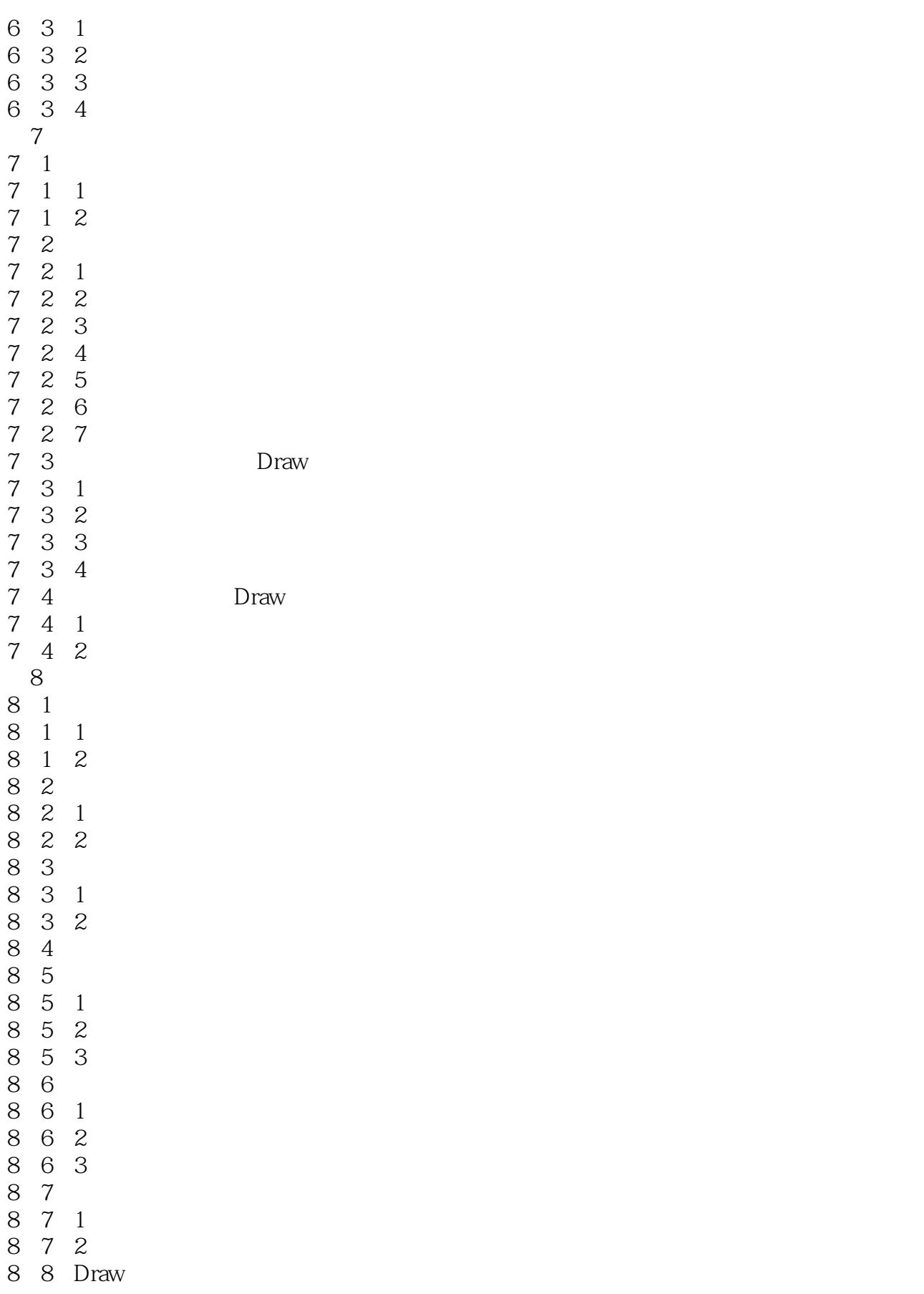

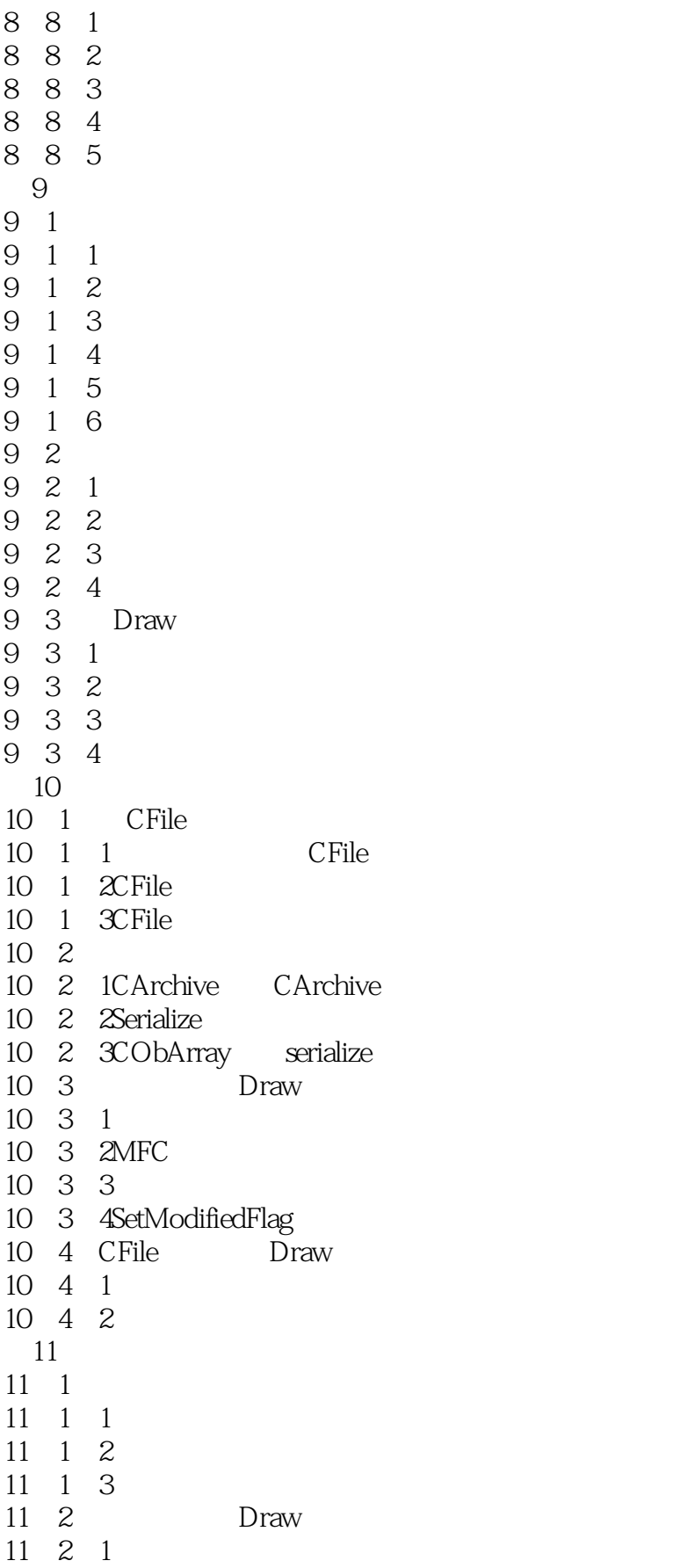

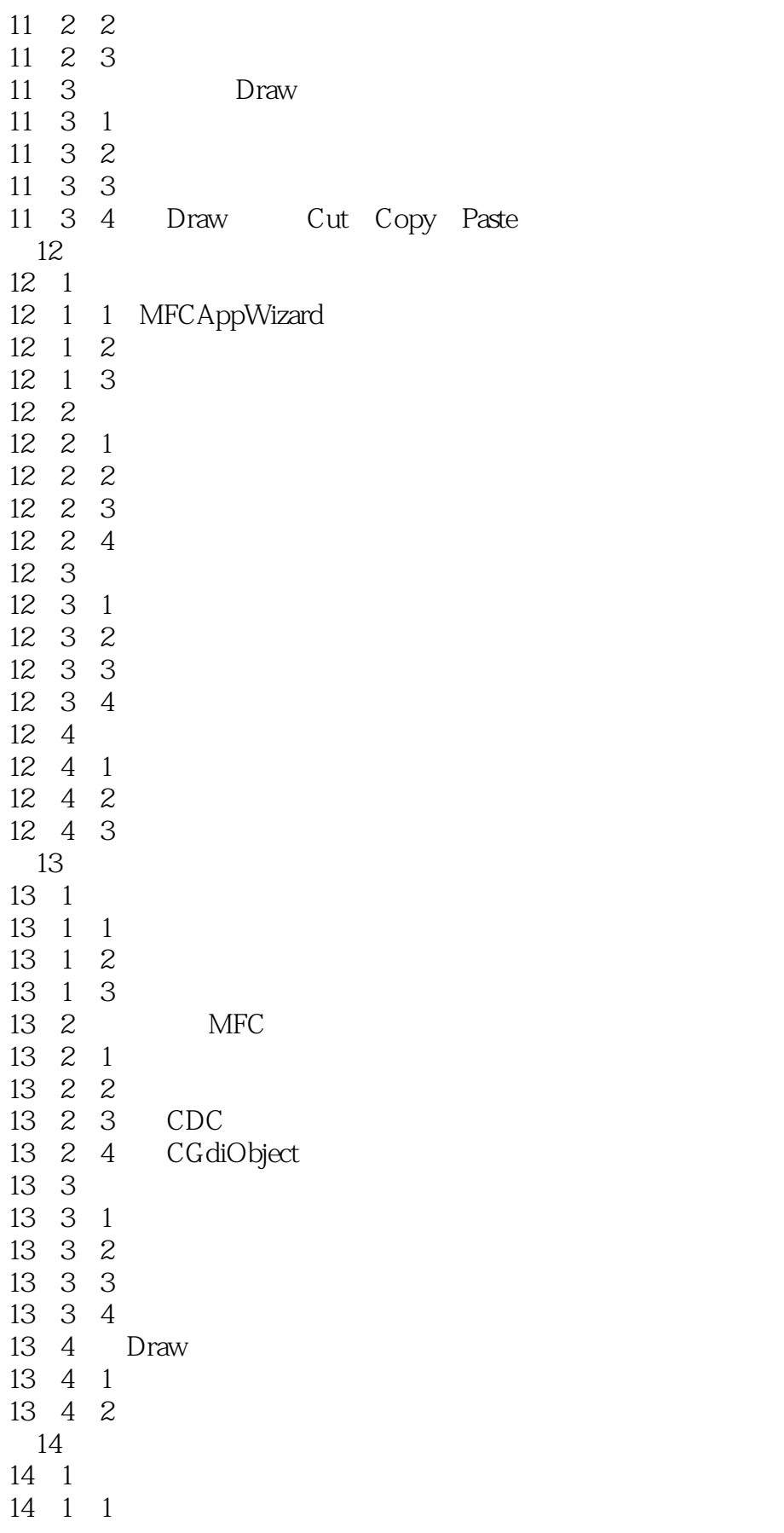

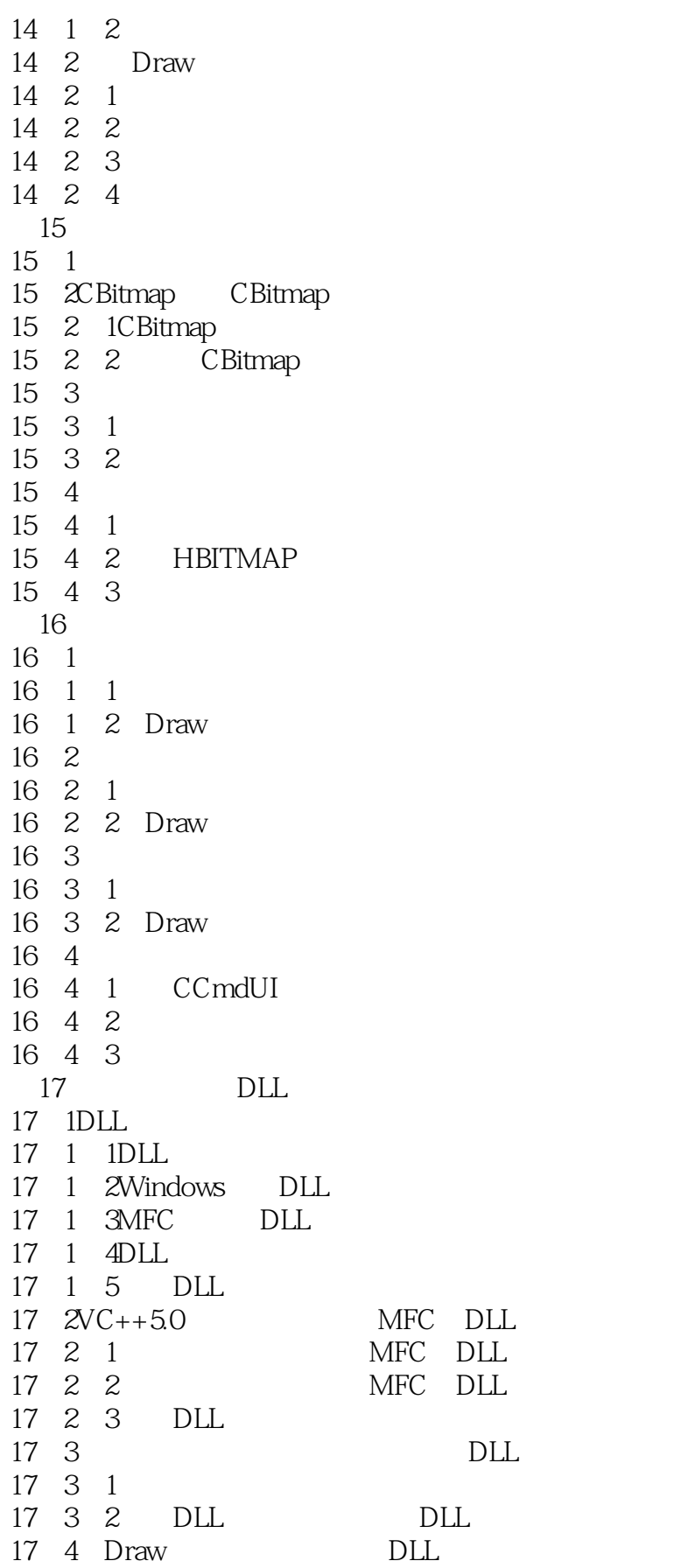

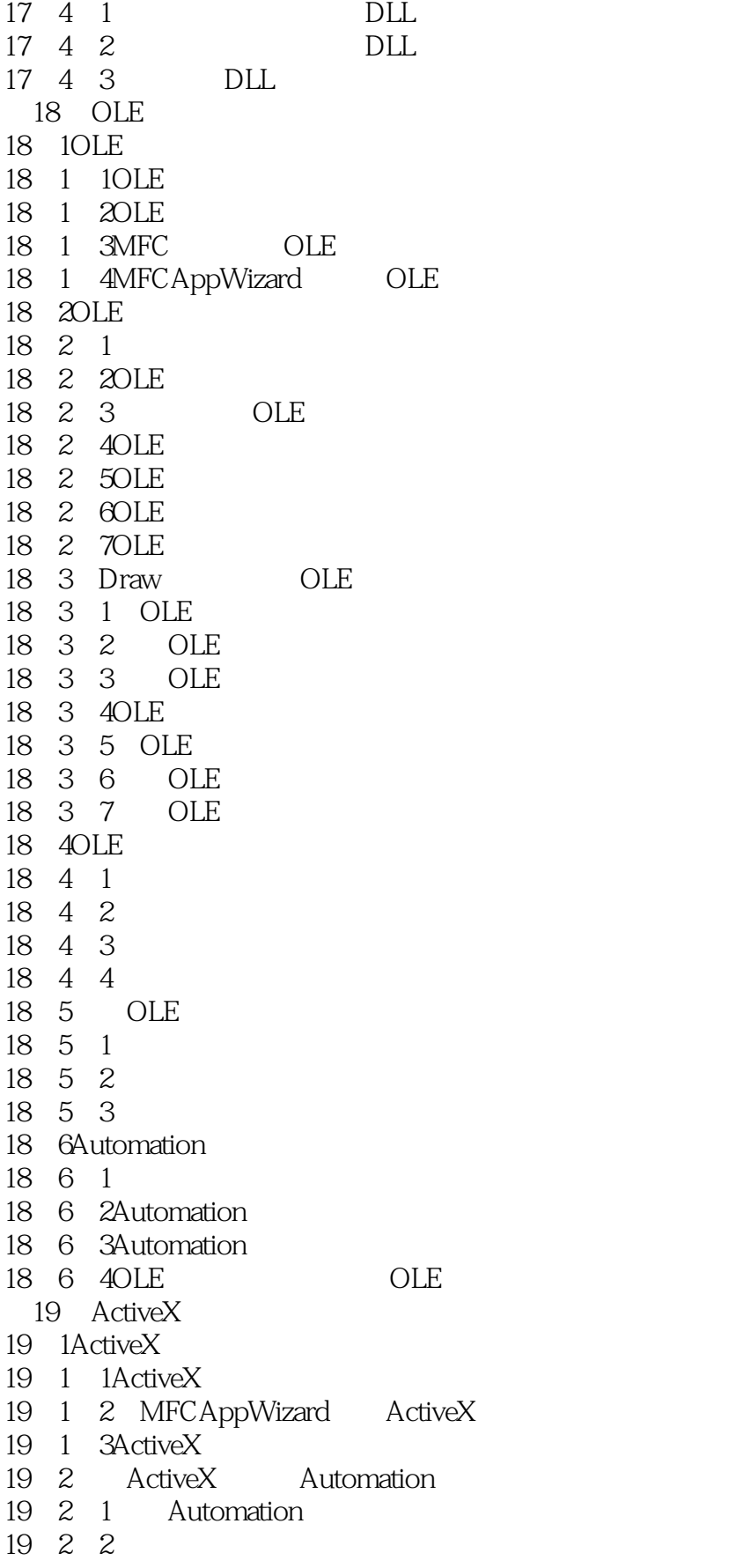

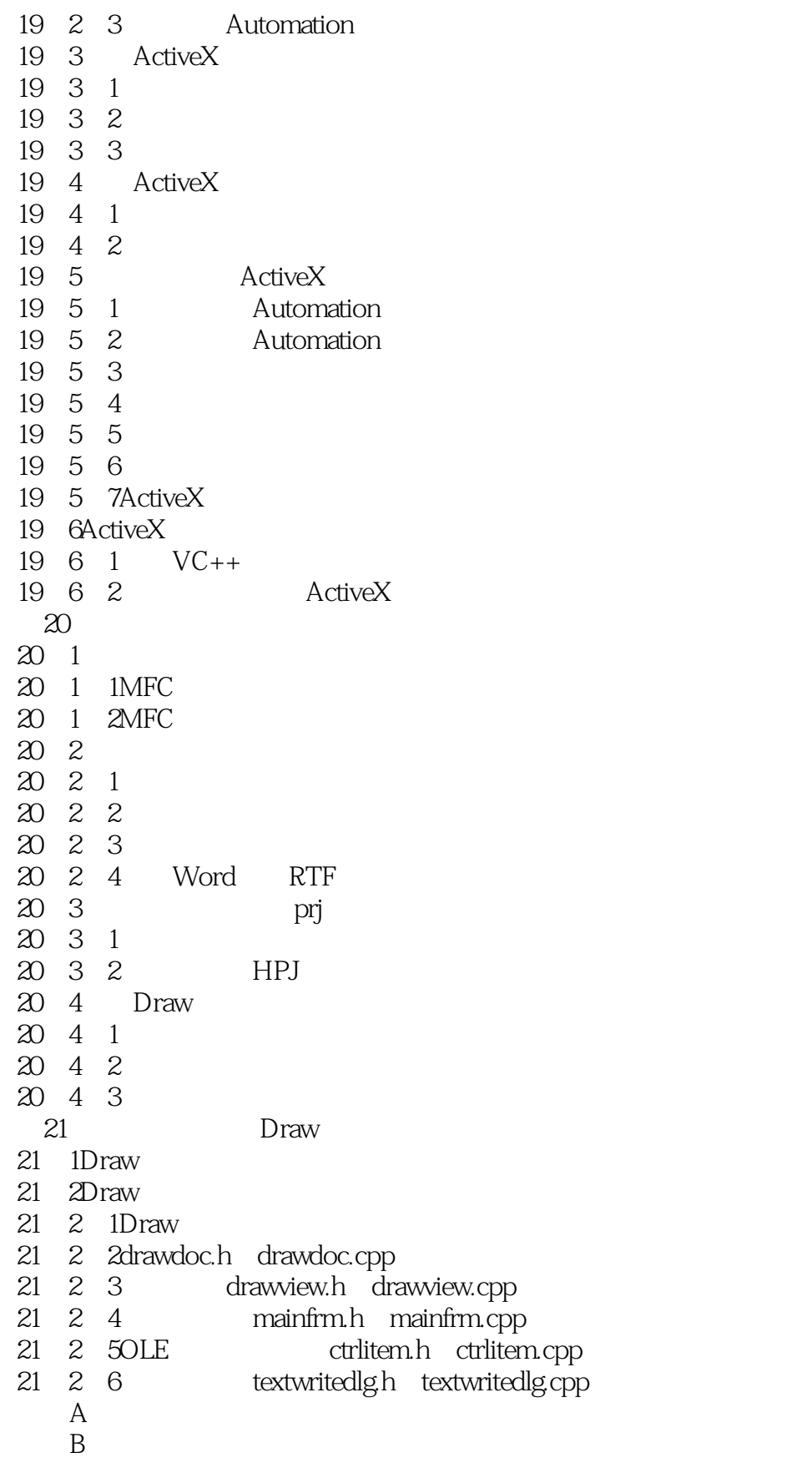

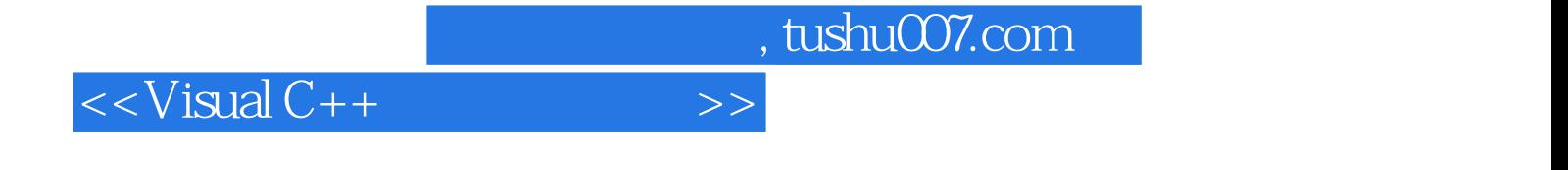

本站所提供下载的PDF图书仅提供预览和简介,请支持正版图书。

更多资源请访问:http://www.tushu007.com